# ation 1

Nous nous intéressons au problème suivant : construire une marche aléatoire auto-évitante. Un point(x, y) du plan a quatre voisins : les points  $(x-1, y)$ ,  $(x+1, y)$ ,  $(x, y)$ y-1), (x, y+1). Une marche aléatoire est une suite de points  $p_0, p_1, \ldots, p_n$  telle que pour tout i de 0 à n-1 on a pi et pi+1 voisins. La marche est auto-évitante si elle ne passe jamais deux fois par le même point. Dans l'exemple cicontre, on a une marche aléatoire partant du point carré, et s'arrêtant au point rond.

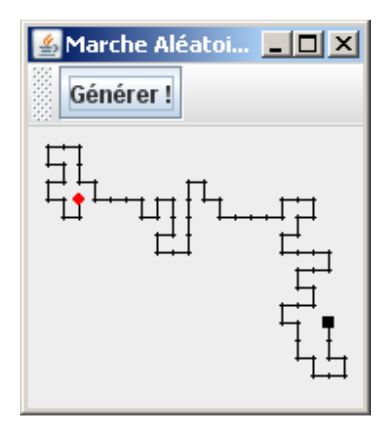

Pour résoudre ce problème, nous définissons trois classes :

- La classe Point pour représenter un point de l'espace.
- La classe *TableauPoint* pour représenter un ensemble de points.
- La classe Marche qui représente une marche aléatoire auto-évitante.

Question 1 (2 points) Définir le constructeur de la classe Point.

Question 2 (2 points) Définir la méthode equals de la classe Point.

La classe TableauPoint permet de représenter un tableau dynamique de points.

Question 3 (2 points) Définir le constructeur de la classe TableauPoint.

# Question 4 (4 points)

Définir la méthode *ajout* de la classe *TableauPoint* qui ajoute un point dans le tableau de points.

# Question 5 (3 points)

Définir la méthode *contient* de la classe *TableauPoint* qui retourne *true* si le point en paramètre est dans le tableau de points et false sinon.

# Question 6 (1 point)

Définir la méthode get de la classe TableauPoint qui retourne le  $i<sup>eme</sup>$  point du tableau de points.

### Question 7 (1 point)

Définir la méthode taille de la classe TableauPoint qui retourne le nombre de points du tableau de points.

Question 8 (1 point) Définir le constructeur de la classe Marche.

# Question 9(4 points)

Définir la méthode generer de la classe Marche. La méthode generer génère une marche aléatoire auto-évitante à partir du point  $p$  et contenant au maximum  $nMax$  points

```
public class Point { 
    int x, y; 
    public Point( int x, int y){…} 
    public boolean equals(Object o){…} 
}
```

```
public class TableauPoint { 
      private Point[]lesPoints; 
      private int nPoints; 
      public TableauPoint(){…} 
      public void ajout(Point p){…} 
       public boolean contient(Point p){…} 
       public Point get(int i){…} 
       public int taille(){…} 
}
```

```
public class Marche { 
     private TableauPoint laMarche; 
     public Marche(){…} 
     public void generer(Point p, int nMax){…} 
}
```